# **Special Access - Establish Optical Hubbing Service REQTYP S, ACT N**

## **VFO PRODUCT - SA 2-Point**

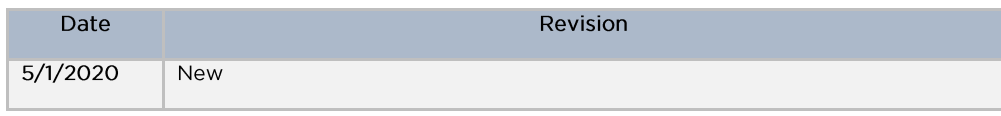

#### **Product Description**

Coarse Wave Division Multiplexing CWDM. 8 wavelengths system with a maximum of 2.5 Gbps per wavelength.

Valid ICSC Codes Include: FV03

#### 001 - Access Service Request (ASR) **Administrative Section**

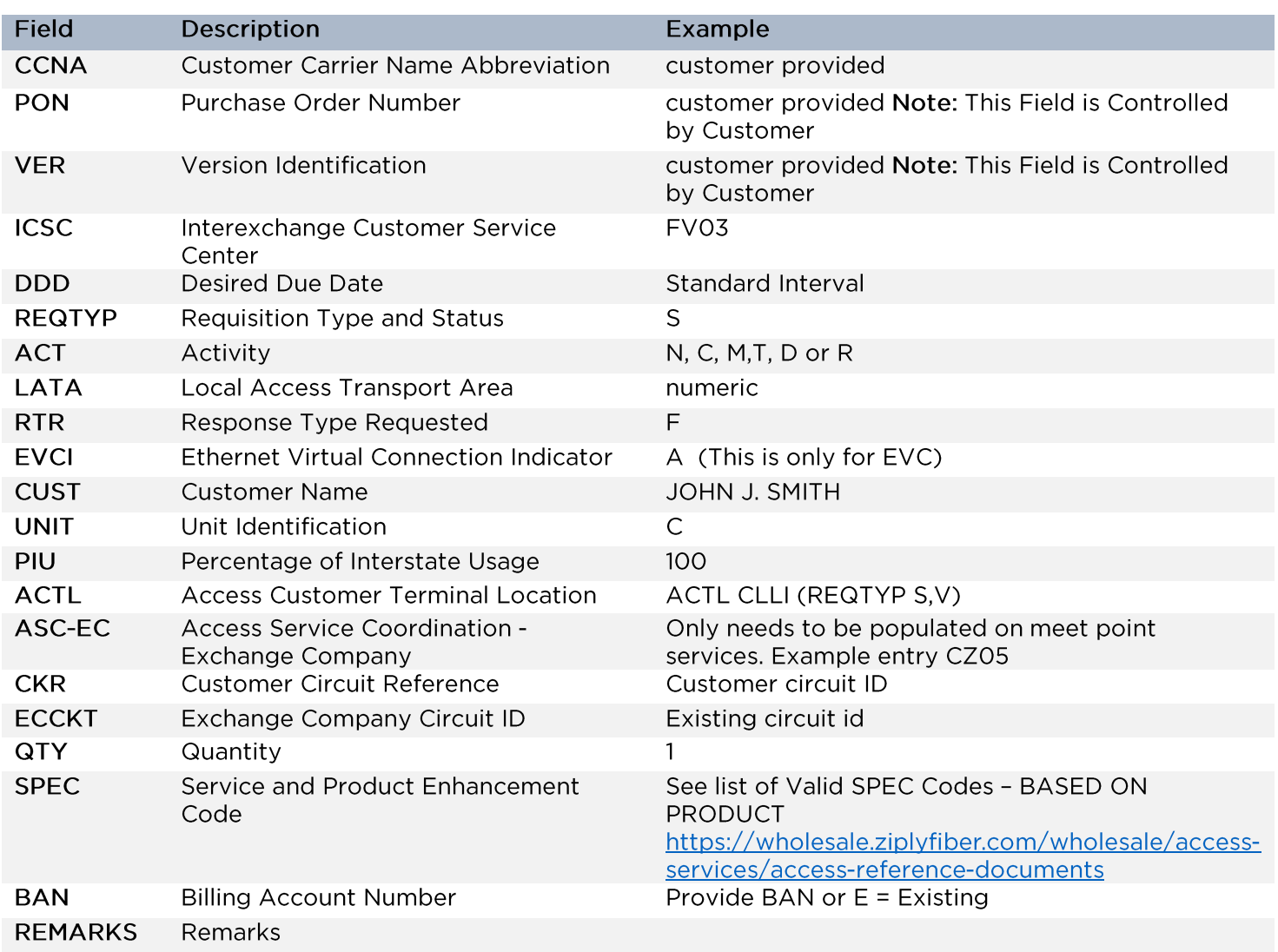

### **Bill Section**

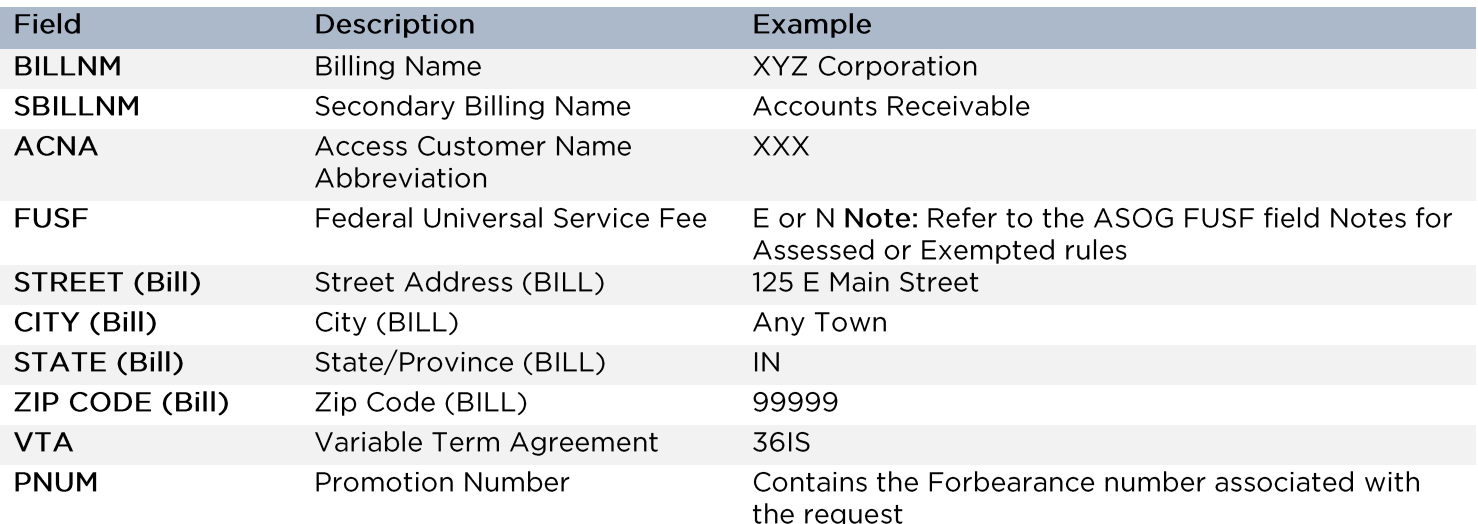

### **Contact Section**

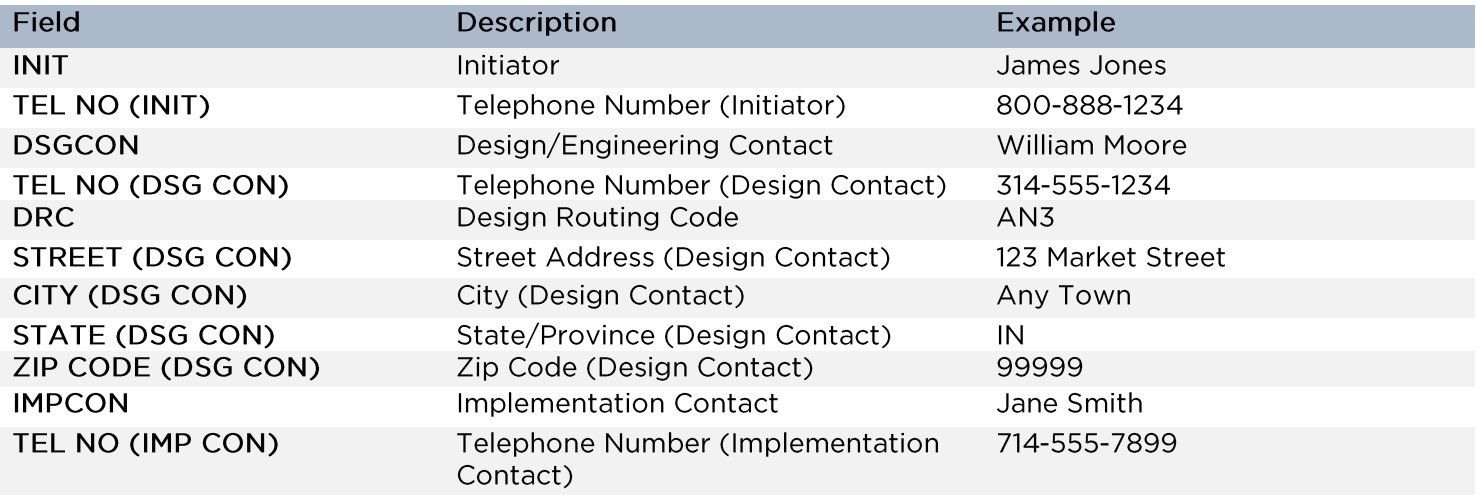

# 005 - Transport Request - Service Detail

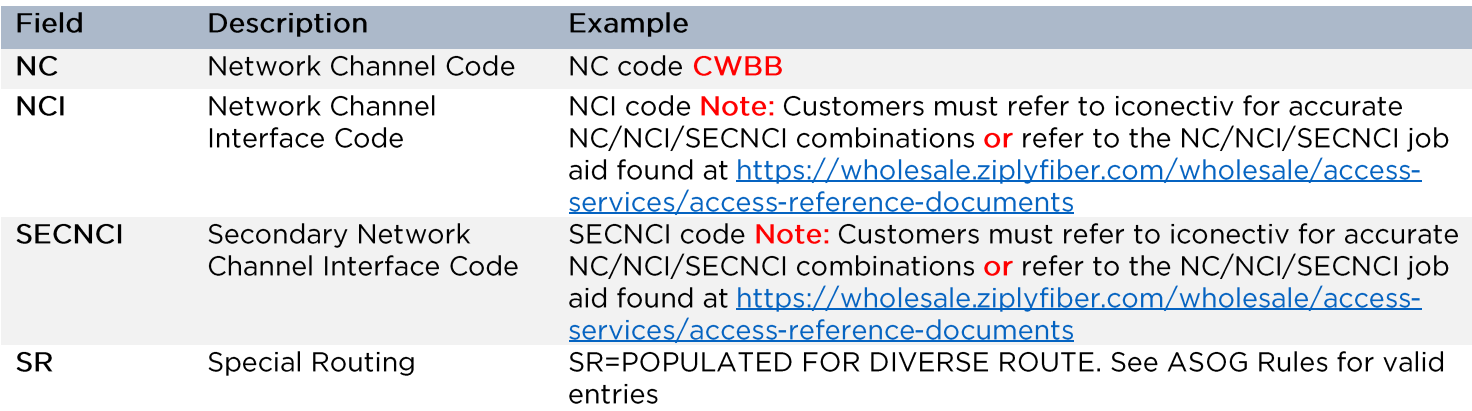

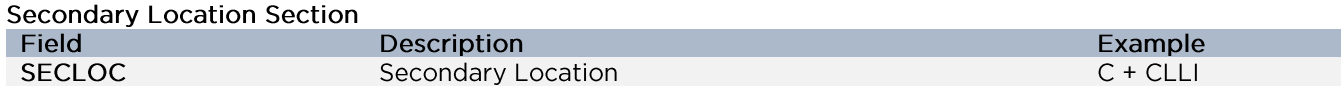

Disclaimer: This is an ASR Sample. There are other ASOG fields not included in this<br>documentation. Please refer to ASOG for all field definitions. You may also reference our Access Custom Business rules.

For further assistance, please contact your Account Manager.